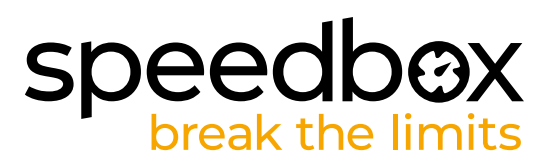

# **SpeedBox 1.0 per Panasonic**

## **PASSO 1: Preparazione per ľinstallazione**

*(Gli strumenti possono variare a seconda del tipo di bicicletta elettrica)*

- **A.** Si prega di preparare i seguenti strumenti
	- 1. Brugola da H3
	- 2. Piccolo cacciavite piatto
- **B.** Spegnere la bicicletta elettrica.
- **C.** Rimuovere la batteria dalla bicicletta elettrica secondo il manuale del produttore.

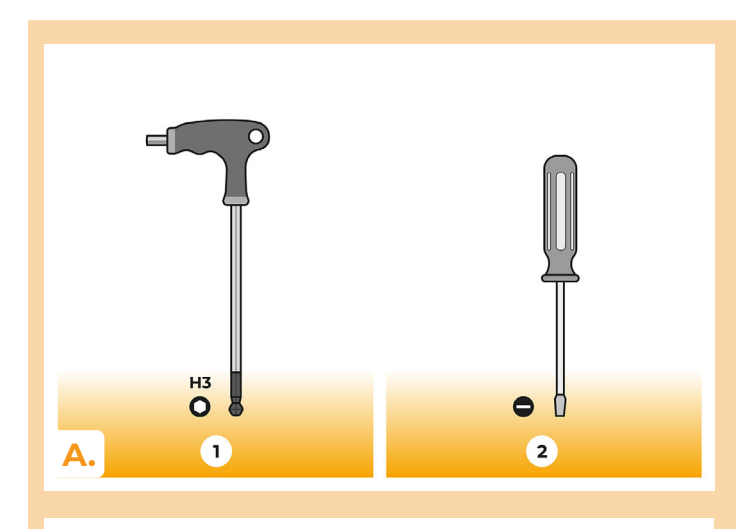

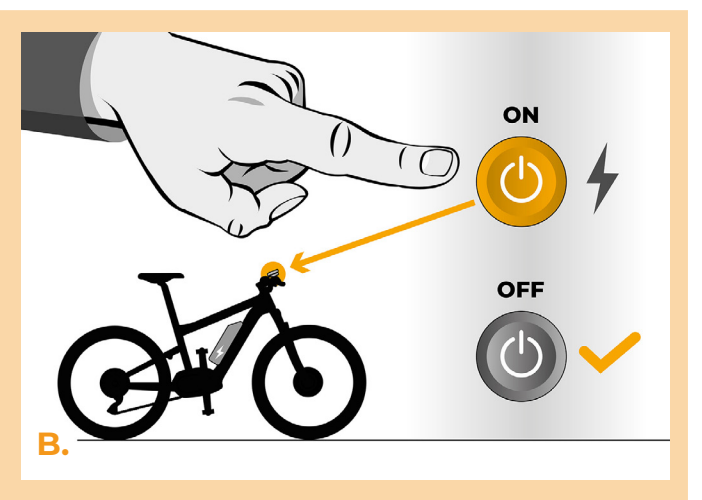

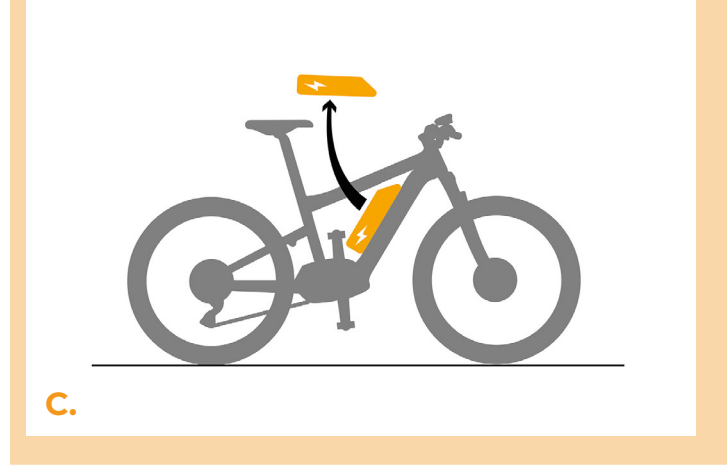

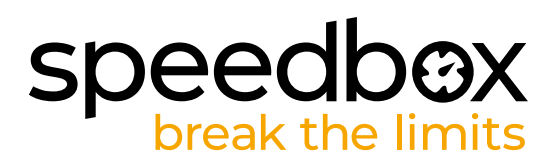

## **PASSO 2: Remozione del coperchio**

- **A.** Svitare le viti che fissano il coperchio del motore con un Brugola da H3.
- **B.** Rimuovere il coperchio del motore.

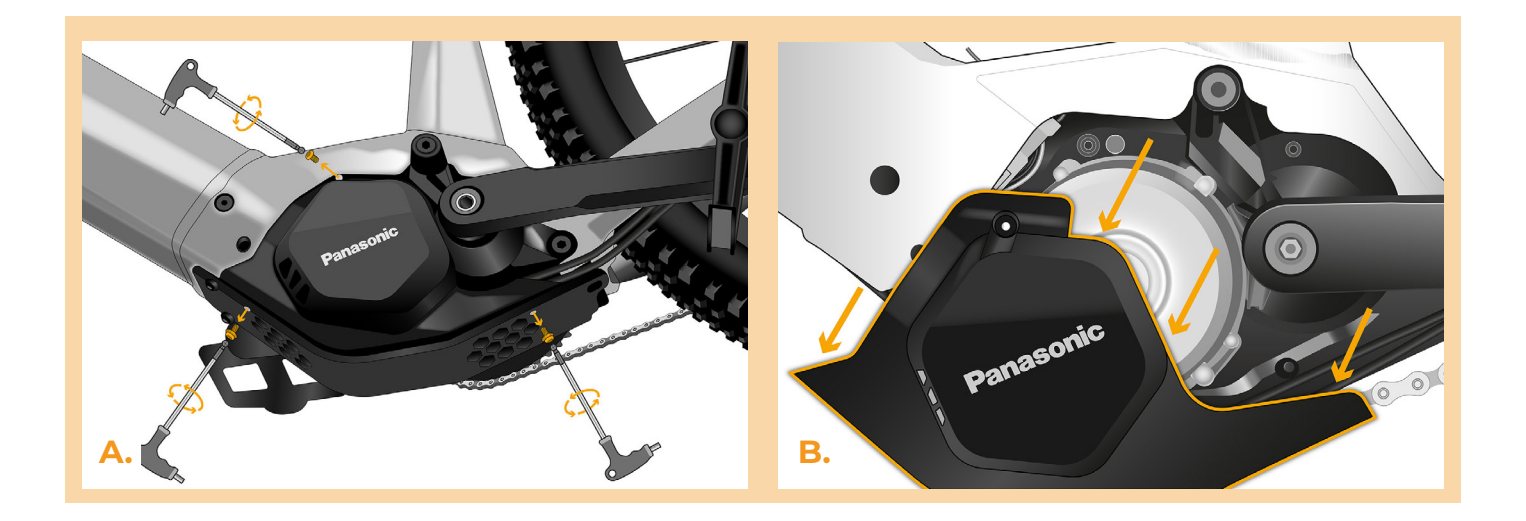

#### **PASSO 3: Scollegare o connetori del motore**

- **A.** Estrarre con attenzione i connettori dal telaio della bicicletta elettrica.
- **B.** Scollegare il connettore del cavo del sensore di velocità con un cacciavite piatto.

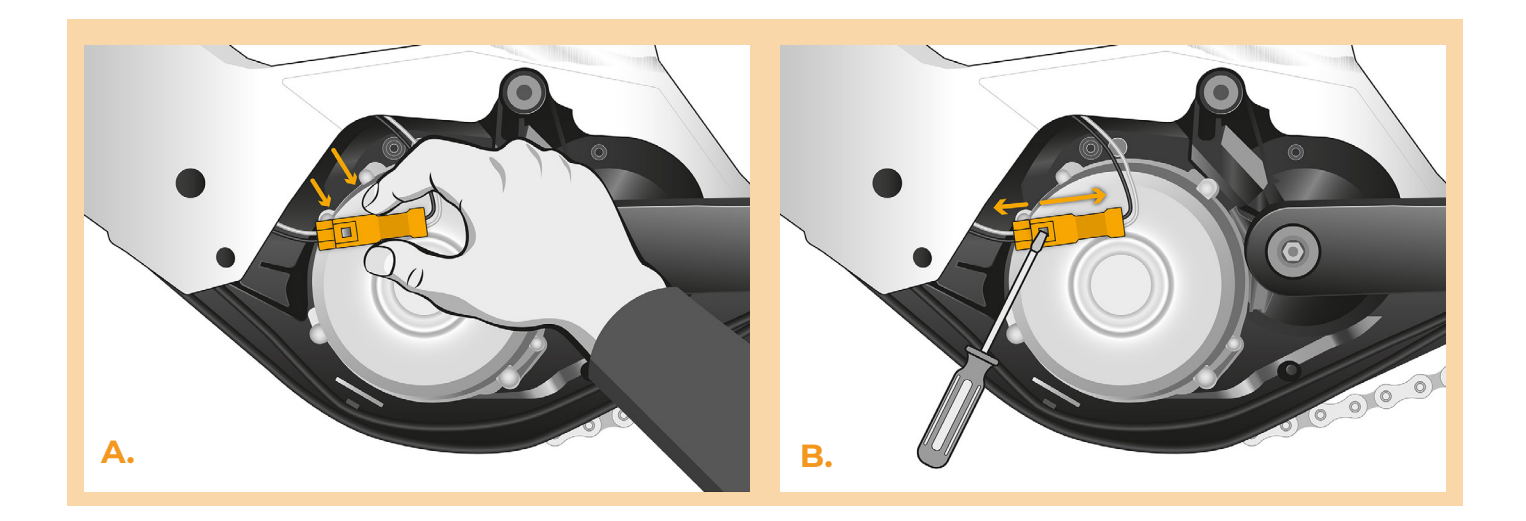

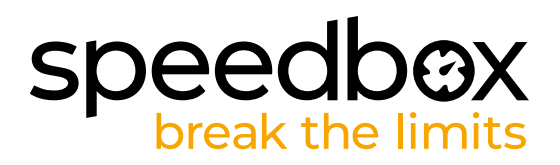

# **PASSO 4: Installazione del dispositivo SpeedBox**

**A.** Collegare lo SpeedBox ai connettori scollegati (passo 3).

**C.**

- **B.** Collegare i connettori della bicicletta elettrica scollegati dal motore ai connettori dello SpeedBox.
- **C.** Prima di montare il motore, verificare il corretto collegamento come mostrato in figura.

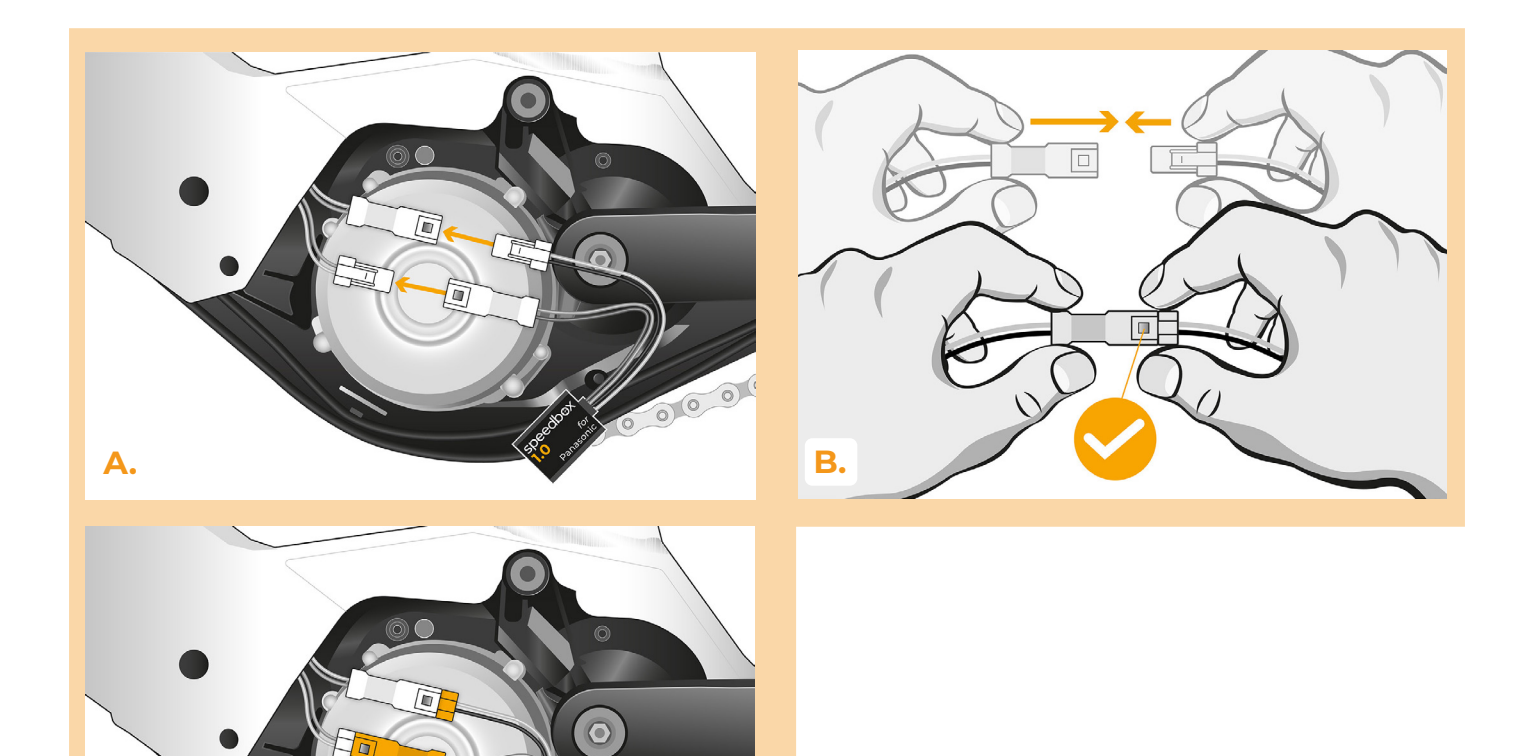

 $000$ 

![](_page_3_Picture_0.jpeg)

## **PASSO 5: Assemblaggio coperchio motore**

- **A.** Rimettere il SpeedBox e il cablaggio che va dal motore allo spazio libero sul telaio della bici elettrica.
- **B.** Rimettere il coperchio del motore nella sua posizione originale.
- **C.** Avvitare il coperchio con le viti utilizzando una chiave esagoonale H3.

![](_page_3_Picture_5.jpeg)

![](_page_4_Picture_0.jpeg)

# **PASSO 6: Verifica della funzione dej tuning**

- **A.** Rimettere la batteria nella bicicletta elettrica.
- **B.** Accendere la bici elettrica.
- **C.** Girare la ruota posteriore e assicurarsi che la sua bici elettrica mostri la velocità sullo schermo.
- **D.** SpeedBox è ancora attivo dopo aver acceso la bicicletta elettrica. Il limite di velocità viene aumentato fino a 50 km/h e la velocità effettiva, la distanza percorsa e altri aspetti della corsa vengono visualizzati con valori dimezzati.

![](_page_4_Picture_6.jpeg)

![](_page_5_Picture_0.jpeg)

![](_page_5_Picture_1.jpeg)

**www.speedbox-tuning.it**

Ebike Electronic s.r.o. Rybna 716/24 | 110 00 Praha 1 | Czech Republic | ID: 05553555 | VAT: CZ05553555

![](_page_5_Picture_4.jpeg)